# Measuring

### Perimeter

the distance around the outside of a figure

Add the lengths of all the sides for each figure.

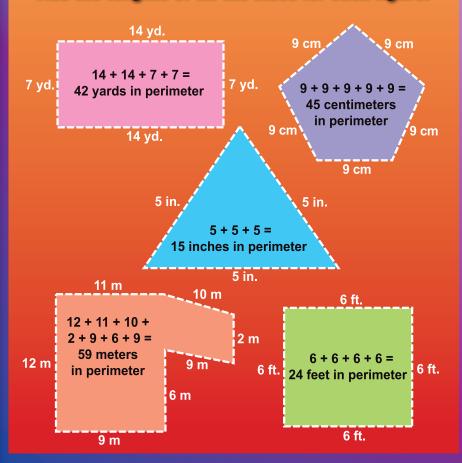

#### Area

the amount of square units inside a figure

Use different formulas for different figures.

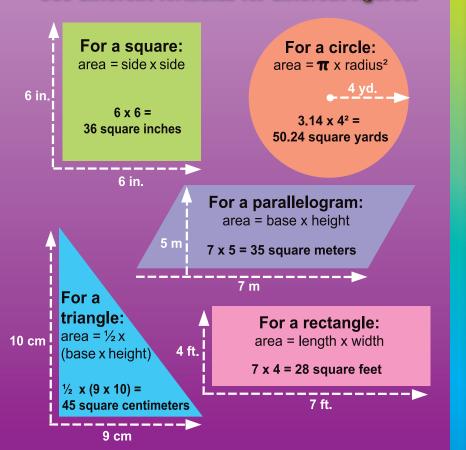

# Measuring

## Perimeter

## the distance around the outside of a figure

Add the lengths of all the sides for each figure.

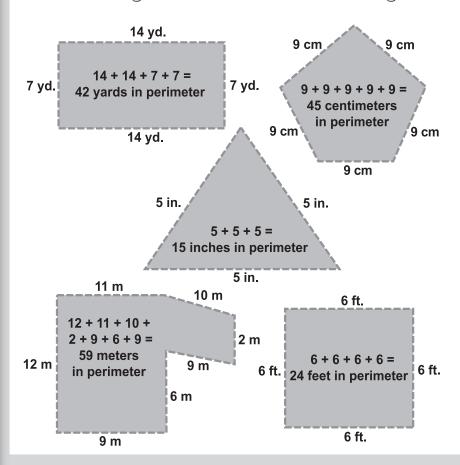

### Area

## the amount of square units inside a figure

Use different formulas for different figures.

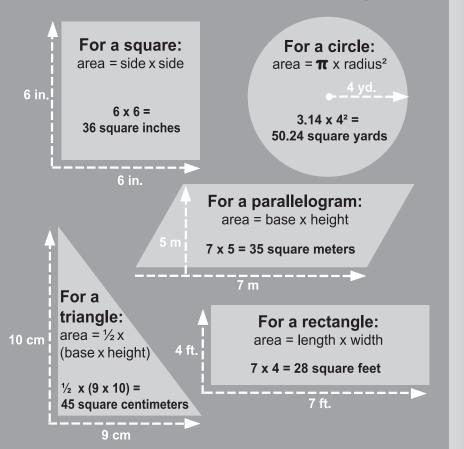